# Adaptation of SVL and TSFCore forInteroperation

Anthony Padula

October, 2003

This work was done with the help of

Roscoe Bartlett (SNL)Bart van Bloemen Waanders (SNL)William W. Symes (Rice)

- **Problem** OON packages express algorithms using common mathematical concepts. Implementation of these concepts differ in both semantics and syntax. Thismakes direct combination of OON packages impossible.
- **Solution** Given sufficient semantical overlap, adapter classes can be written to cope with syntactical differences. May then combine packages.
- **Objective of Project** Identify structural features of OON libraries which influenceinteroperability, considering both the programming efficiency and runtime efficiency of adaptation.
- **Illustrative Example** To solve transient optimal control problems, combine

**Moocho** optimization library based on TSFCore (Sandia)

**TSOpt** time–stepping simulator based on SVL (Rice)

### Outline

- Adapting low–level data containers.
- Issues in adapting high–level types.
- The Example

# Common Truth: Arrays

Examples of classes which serve as the encapsulation of an array of contiguousdata, but are all implemented in slightly different manners:

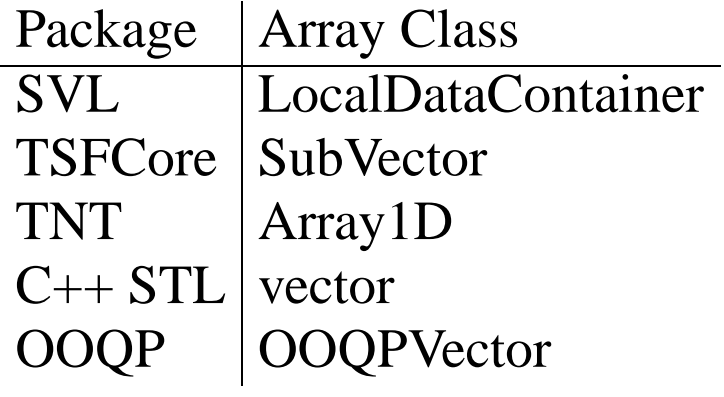

### Common Truth: Accessing Data

Some methods of data access:

- A. expose data pointers (e.g. SVL::LocalDataContainer, TSFCore::SubVector)
- B. indexing operator [ ] (e.g.  $\texttt{stl}\texttt{::vector}, \texttt{TNT::Array1D)}$
- C. complete encapsulation, but list of 'standard' methods (e. g. OOQPVector). A method for copying in/out is often provided .

Adaptation is possible between packages which use the same method, as well asdown the list  $A\rightarrow B.$  Impossible to go up the list efficiently  $B\rightarrow A$ 

# **Compatibility**

SVL and TSFCore both use method A. They provide slightly different capabilities, but have enough semantic overlap to adapt efficiently.

 $\bullet$  TSFCore::SubVector  $y$  from SVL::LocalDataContainer  $x$ :

```
SubVector<Scalar> y;
y.initialize(go,sd? sd: x.getSize() - (fe-1),
                x.\text{qetData}() + (fe-1), 1);
```
Requires some pointer arithmetic, but no copying.

• SVL::LocalDataContainer from <sup>a</sup> TSFCore::SubVector: uses  $\verb|LocalSubVector|$  adapter = subclass of  $\rm{LDC}.$ 

```
template<class Scalar>
LocalSubVector: public LocalDataContainer {
public:\texttt{/**} return size of local data container \texttt{*}/virtual int getSize() { return s->subDim(); }
/** return address of data array */
virtual Scalar * getData() {
  return const_cast<Scalar *>(s->values());
}/** virtual copy constructor */
SVL::DataContainer * clone() {
  return new LocalSubVector<Scalar>(*s);
}};
```
# Composing Adapters

Low–level containers are encapsulated at <sup>a</sup> higher level by DataContainer in SVL and Vector in TSFCore, examples of the Composite pattern.

 $\rm{Operations}$  on data are implemented by SVL::FunctionObject and TSFCore::RT( which are examples of the Visitor pattern. A visitor can pass through the high–level interface to gain access to the low–level containers.

Remaining Steps:

- 1. Adapt the visitors using the low–level data storage adapters
- 2. Adapt the composites using the visitor adapters
- 3. Combine tools written to the various interfaces to produce an application.

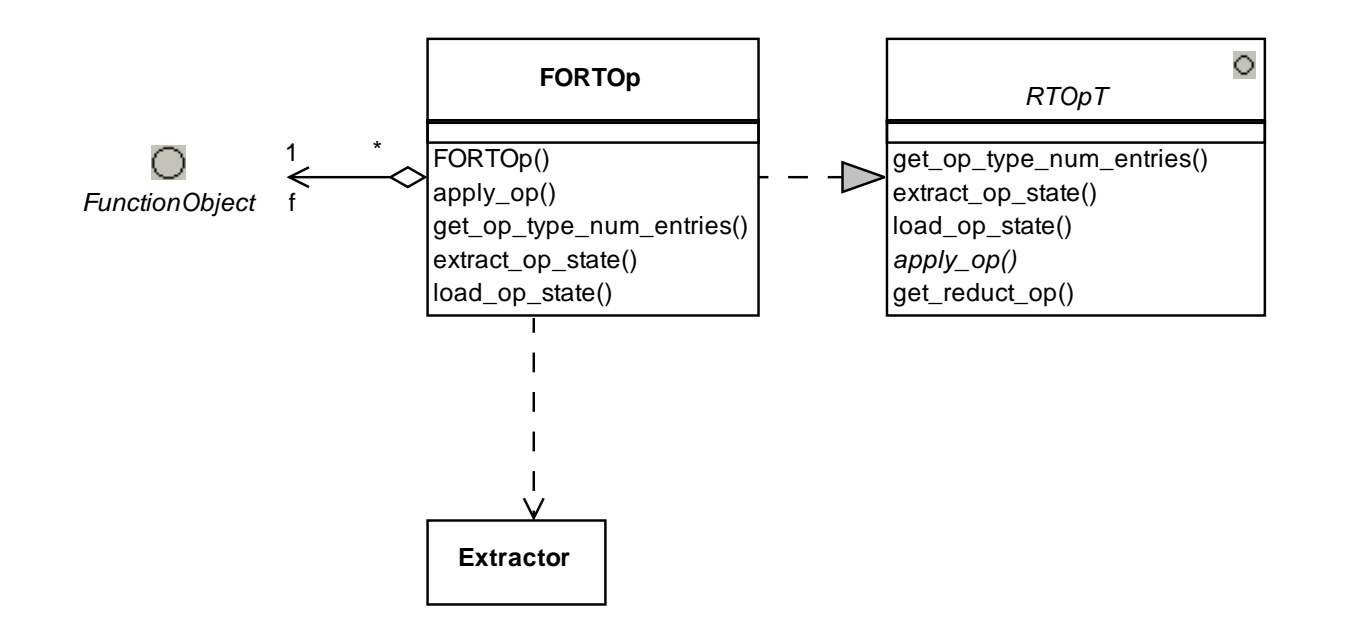

#### Figure 1: Class diagram for FORTOp

# Adaptation Issues

Several critical differences between the visitors RTOp and FunctionObject:

- forms of parameter lists
- reduction handling
- pervasiveness of functions related to parallelism

### Different Parameter Lists

The footprint for the  $RTOp$ : apply op method is

void apply\_op( const int num\_vecs

- , const RTOpPack::SubVectorT<Scalar> sub\_vecs[]
- , const int num\_targ\_vecs
- , const RTOpPack::MutableSubVectorT<Scalar> targ sub vecs[]
- , RTOp\_ReductTarget reduct\_obj ) const;

The footprint for a BinaryFunctionObject::operator() method is

```
virtual void operator()
   (LocalDataContainer<Scalar> &,
    LocalDataContainer<Scalar> &);
```
# **Reductions**

A reduction is an operation which takes one or more data containers as input andproduces <sup>a</sup> result of an arbitrary type as output.

The default assumptions are that *every* RTOp is <sup>a</sup> reduction and *every* FunctionObject is not. Further the type RTOp ReductTarget is really <sup>a</sup> void \*, while SVL had no formal return type at all and simply used <sup>a</sup> templated RetType in the interface.

**Problem** With <sup>a</sup> templated RetType, impossible to dynamically cast <sup>a</sup> FunctionObject to <sup>a</sup> UnaryFunctionObjectRedn without knowing the return type apriori.

Thus, in the case of the FORTOp adapter, since the only type info is void \* , *we're stuck!*

# Solution

Add an abstract base class to SVL for the return type  $\Rightarrow$  no need to template the reduction interfaces. Then adentation is needble. reduction interfaces. Then adaptation is possible.

```
class RetType {
public:
RetType() {}
virtual RetType & operator=(const RetType & r) = 0;
virtual RetType * clone() const = 0;
virtual void reinitialize() = 0;
virtual void write( SVLException \& e) = 0;
virtual ostream & write( ostream & str) = 0;
};
```
This suggests <sup>a</sup> new base Reduction class:

```
class Reduction {
protected:RetType & result;
public:Reduction( RetType & res) : result(res) \{\}virtual void setResult() { result.reinitialize(); }
  virtual void setResult(RetType & res) { result = res; }
  virtual RetType & getResult() { return result; }
  virtual RetType * createRetType() {
    RetType * temp = result.clone();
      temp->reinitialize();return temp;
  }
virtual void accumulateResult(RetType & res1) = 0;
};
```
#### Parallel Pervasiveness

- **RTOp** base class contains methods to admit parallelism through an MPI-compatible interface.
- **SVL** intended to handle parallelism through subclassing and wrappers

RTOp example methods:

- void get op type num entries( int\* num values, int\* num indexes, int\* num chars) const;
- void extract op state( int num vals, Scalar val data[], int num indexes ,RTOp index type index data[], int num chars, RTOp char type char data[]) const;
- void get reduct type num entries( int\* num values, int\* num\_indexes, int\* num\_chars) const;
- void reduce reduct objs( RTOp ReductTarget in obj, RTOp\_ReductTarget inout\_obj) const;

These methods make adaptation difficult when coming from <sup>a</sup> package lacking suchfunctionality in the base class. We must dynamically cast to <sup>a</sup> SVL subclass which offers sufficient functionality.

# Workaround for Parallel Pervasiveness

Existing infrastructure for remote classes and Streamable objects.

Given Streamable FOs and RetTypes, make <sup>a</sup> SVLStream object which, instead of dumping data to the network, buffered the data so we could implement theneeded functionality.

Thus, was created the StateExtractor. Pretends to be <sup>a</sup> SVLStream in order to

- sort data into <sup>a</sup> double, char, and int buffer as things are fed in.
- provide counts on the current number of items in its buffers.
- copy buffers into arrays
- do these in reverse, in order to load <sup>a</sup> state instead of extracting one.

# Example Application

Combine adapters to build an application

1. Define transient system of differential equations  $c(\frac{dy}{dt}, y, u) = 0$  using TSFCore. 2. Convert constraint  $c(\frac{dy}{dt}, y, u) = 0$  to a least–squares function

$$
F(u, y_d) = f(y(u), u, y_d) = ||y_d - y(u)||^2
$$

using TSOpt.

3. Solve the problem using Moocho.

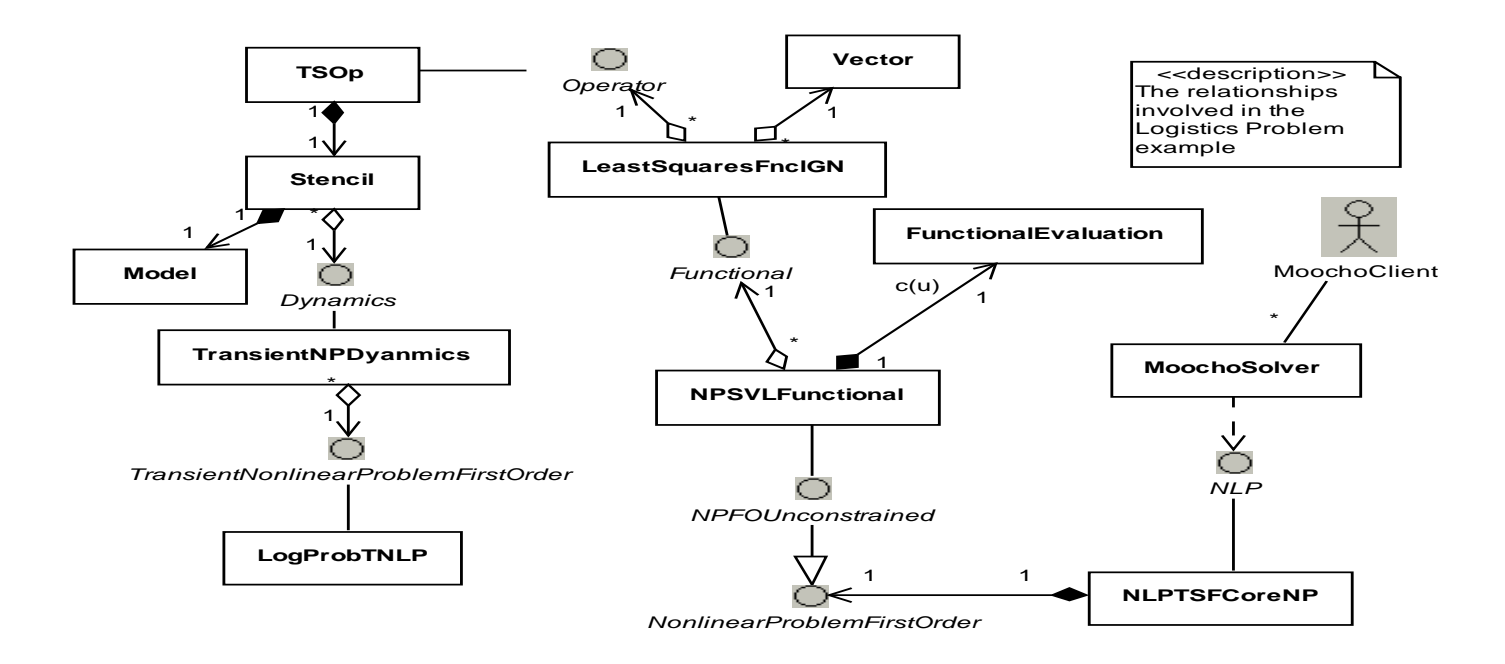

Figure 2: Example application using several different packages

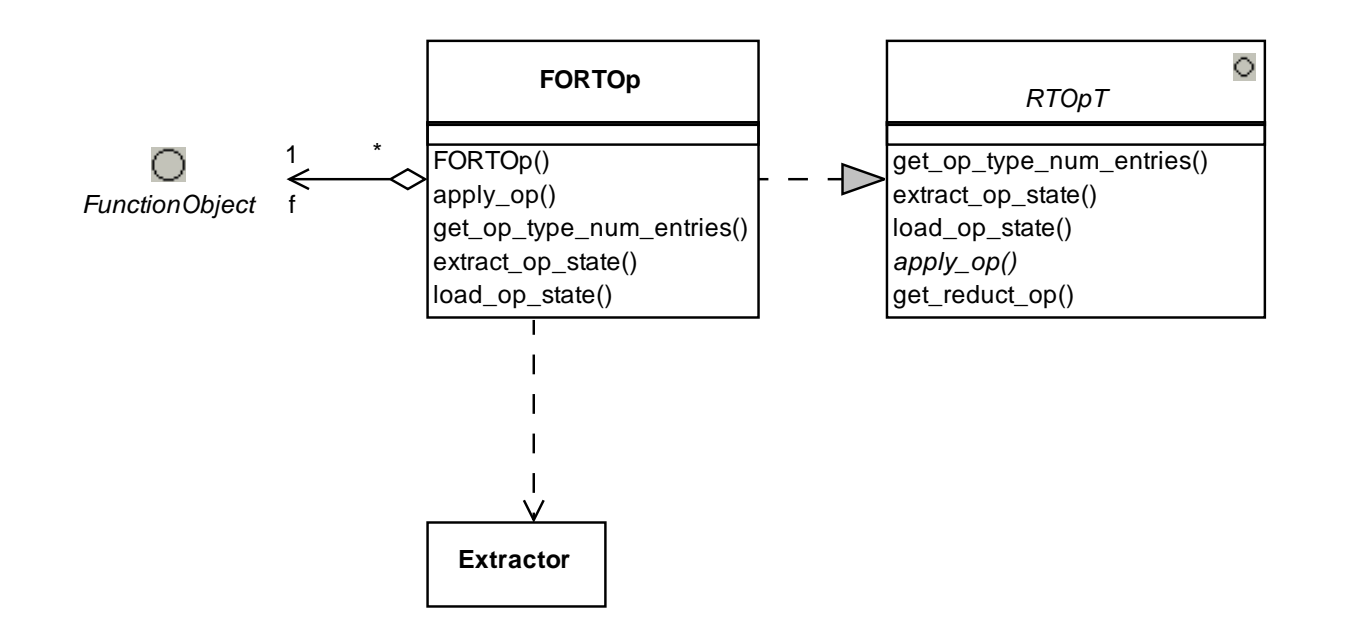

#### Figure 3: Class diagram for FORTOp

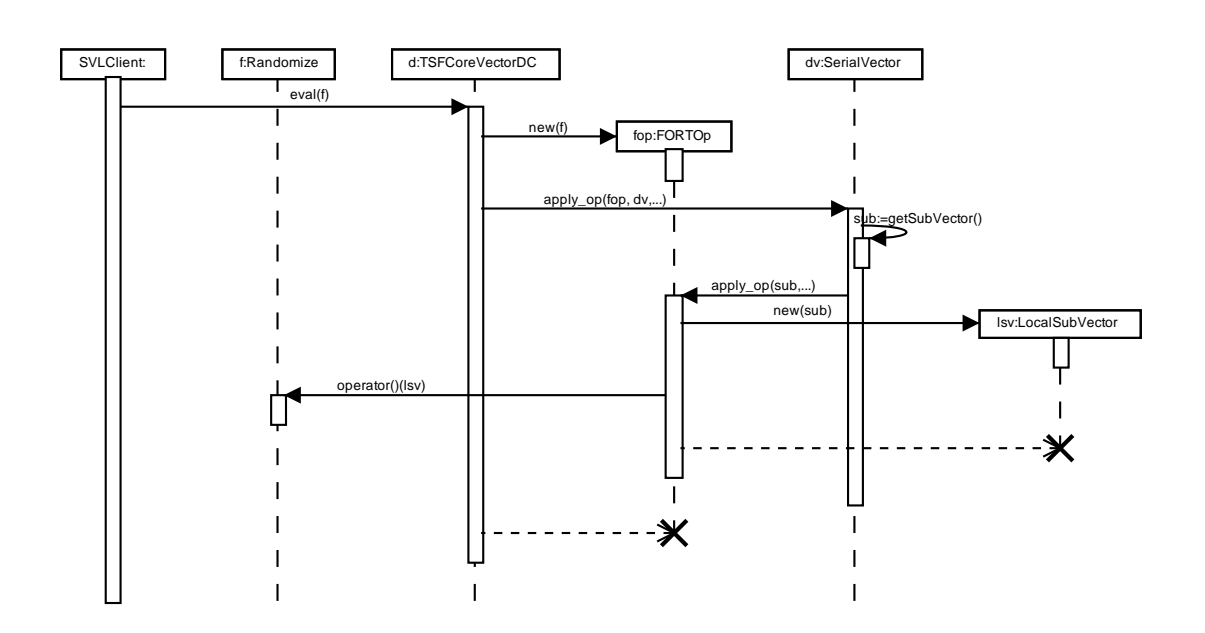

Figure 4: Sequence of calls to apply <sup>a</sup> UFO to <sup>a</sup> TSFCore::Vector

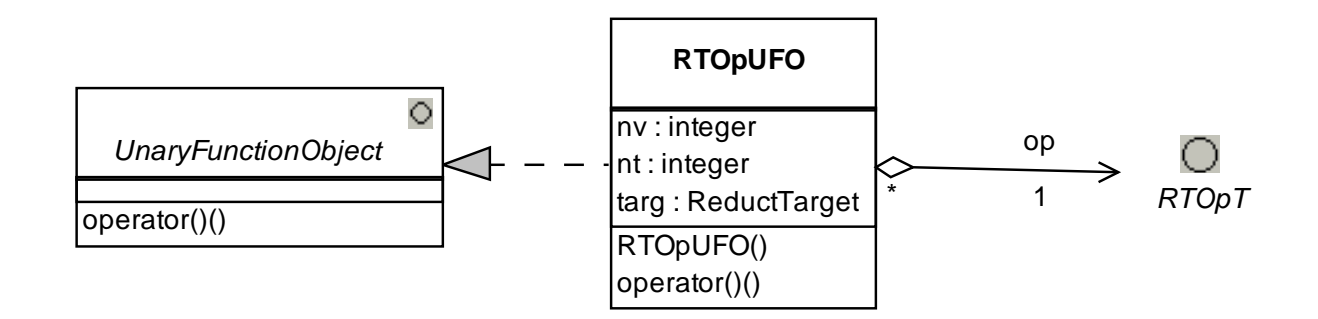

#### Figure 5: Class diagram for RTOpFO

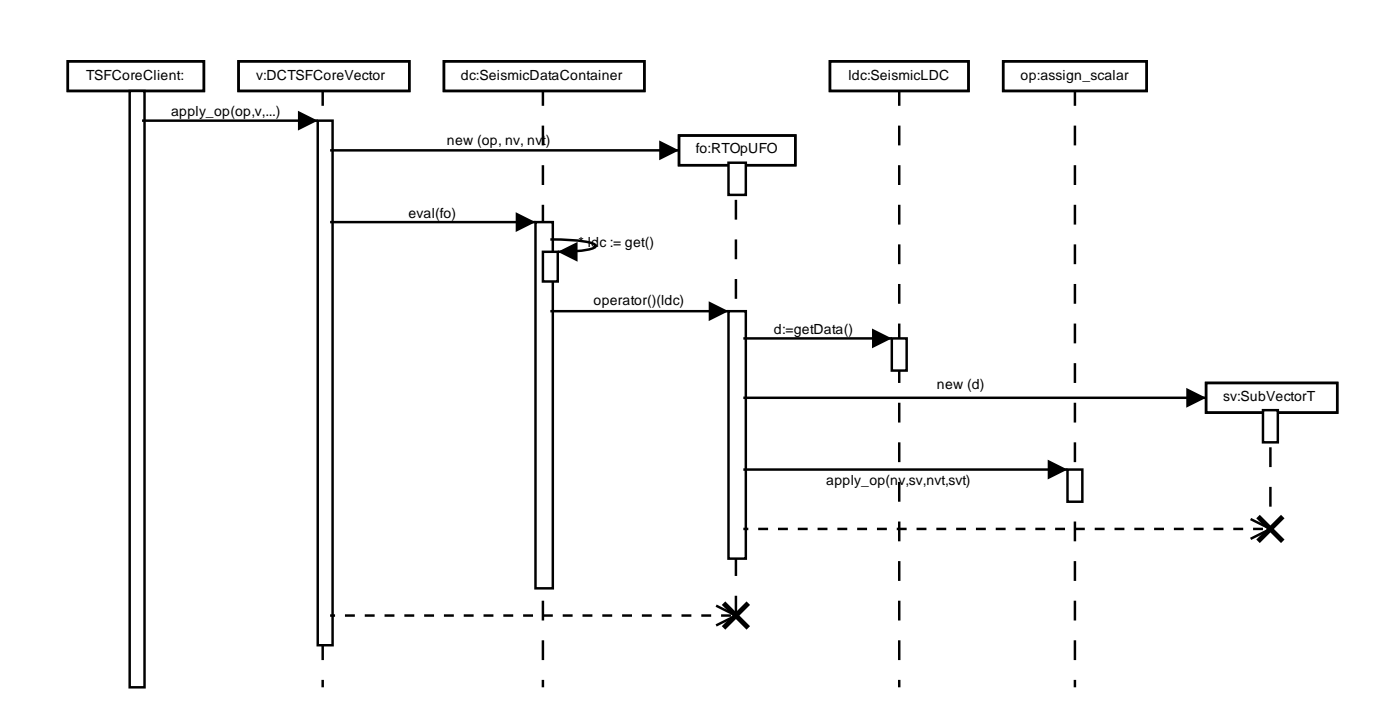

Figure 6: Sequence of calls to apply <sup>a</sup> RTOp to <sup>a</sup> SVL::DataContainer